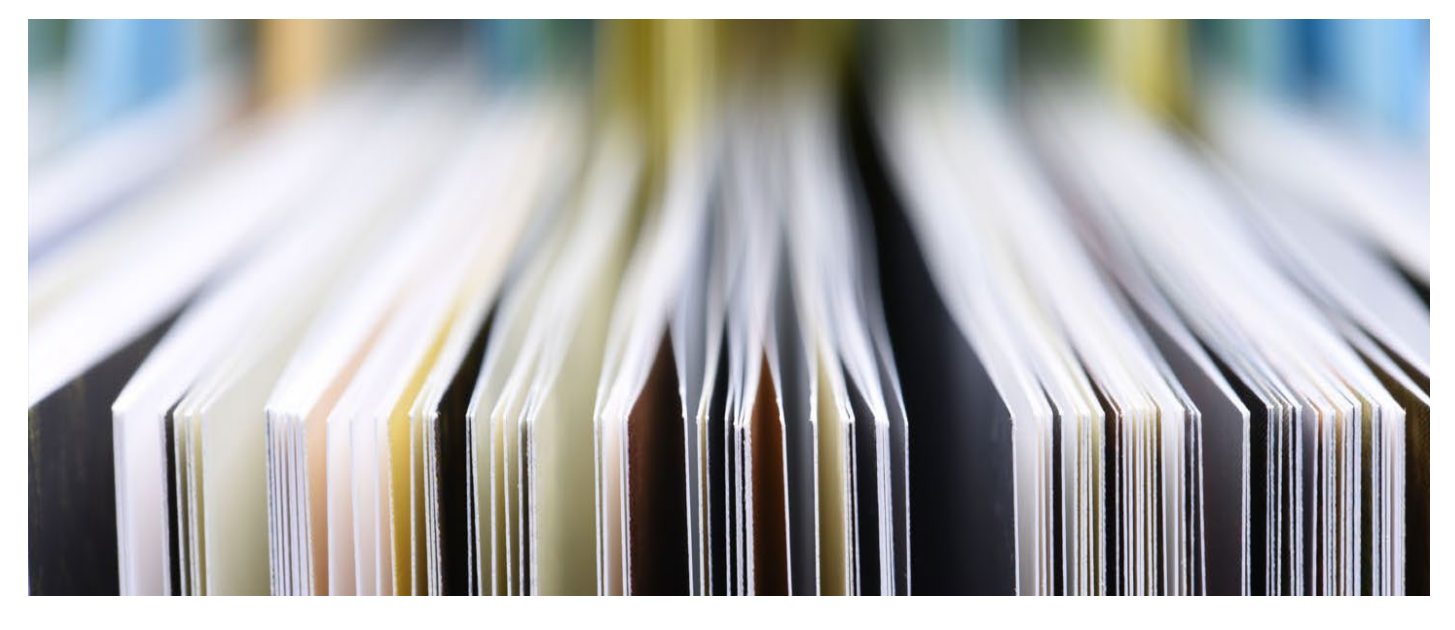

### **JOURNAL CITATION REPORTS** By: Siti Noorhaniza Hamdan Research and Information Services Division, PSAS

**Journal Citation Reports (JCR)** is sourced from Web of Science Core Collection, the premier citation index on the Web of Science platform. Journals must undergo a rigorous evaluation by the editorial team in order to be covered in the Web of Science Core Collection. It captures the cited references for all content from these journals, and links those cited references to the cited papers. This article-level citation data is aggregated to the journal-level at the end of the year to create the indicators available in JCR.

Today librarians continue to use the JCR as a tool in building and managing their journal collections. Publishers use the JCR to gauge journal performance and assess their competitors. Researchers use the JCR to identify appropriate journals for publication of their work based on many characteristics.

## **JIF Quartile:**

A journal's quartile ranking is determined by comparing a journal to others in its JCR category based on Impact Factor score. If a journal falls in Q1, it means that the journal performs better than at least 75% of journals in that category, based on its Impact Factor score.

## **How is the Journal Impact Factor calculated?**

The Journal Impact Factor is defined as citations to the journal in the JCR year to items published in the previous two years, divided by the total number of scholarly items, also known as citable items, (these comprise articles and reviews) published in the journal in the previous two years.

Citations in 2022 to items published in 2020 + 2021

 $2020$  JIF =

Number of articles & reviews published in 2020 & 2021

## **Why two years?**

It takes time for articles to be cited, and these rates vary by field. Articles typically begin to reach a citation peak after two years in many fields. Some fields have a slower velocity and reach their peak over longer periods of time. The Five-year Journal Impact Factor may be a better choice in those categories.

## **How do I find or download my JCR Impact Factor?**

Visit the official website of Clarivate to download the latest JCR impact factor list.

## **What is the highest impact factor journal in 2022?**

CA-A CANCER JOURNAL FOR CLINICIANS has the highest impact factor of 508.01.

# **What is the difference between SJR and impact factor?**

The SJR and impact factor are both the measurement ranking factor used to measure the quality of a journal. The difference between SJR and impact factor is that SJR is calculated by Scopus and the latter is computed by Clarivate.